## Cheatography

Pandas Cheat Sheet by [ryanhan](http://www.cheatography.com/ryanhan/) via [cheatography.com/123044/cs/23069/](http://www.cheatography.com/ryanhan/cheat-sheets/pandas)

## Import

import pandas as pd

## **Create**

pd.Ser ies([1, 2, 3, 4], dtypes =np.int32)

`pd.Series([1, 2, 3, 4], index=['a', 'b', 'c', 'd'])

'd = {'A': 1,

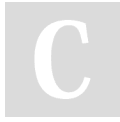

## By ryanhan

[cheatography.com/ryanhan/](http://www.cheatography.com/ryanhan/)

Not published yet. Last updated 31st May, 2020. Page 1 of 1.

Sponsored by Readable.com Measure your website readability! <https://readable.com>